## SAP ABAP table TISSR\_OUT\_TABTYP {ISSR: Tabellentypen (Bewegungstabelle, Summentabelle ...)}

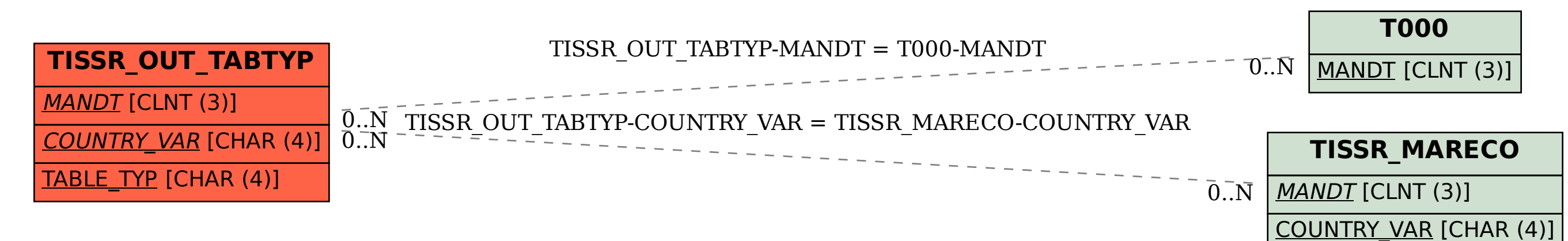